CONTRACTOR HOW TO:

## Mobile Ordering in 7 Easy Steps

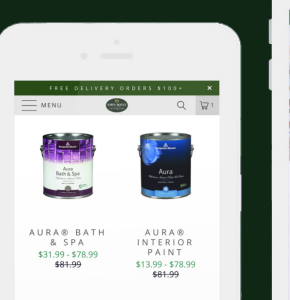

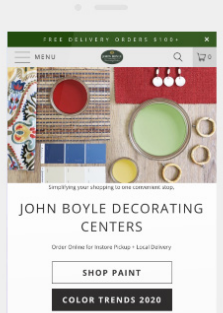

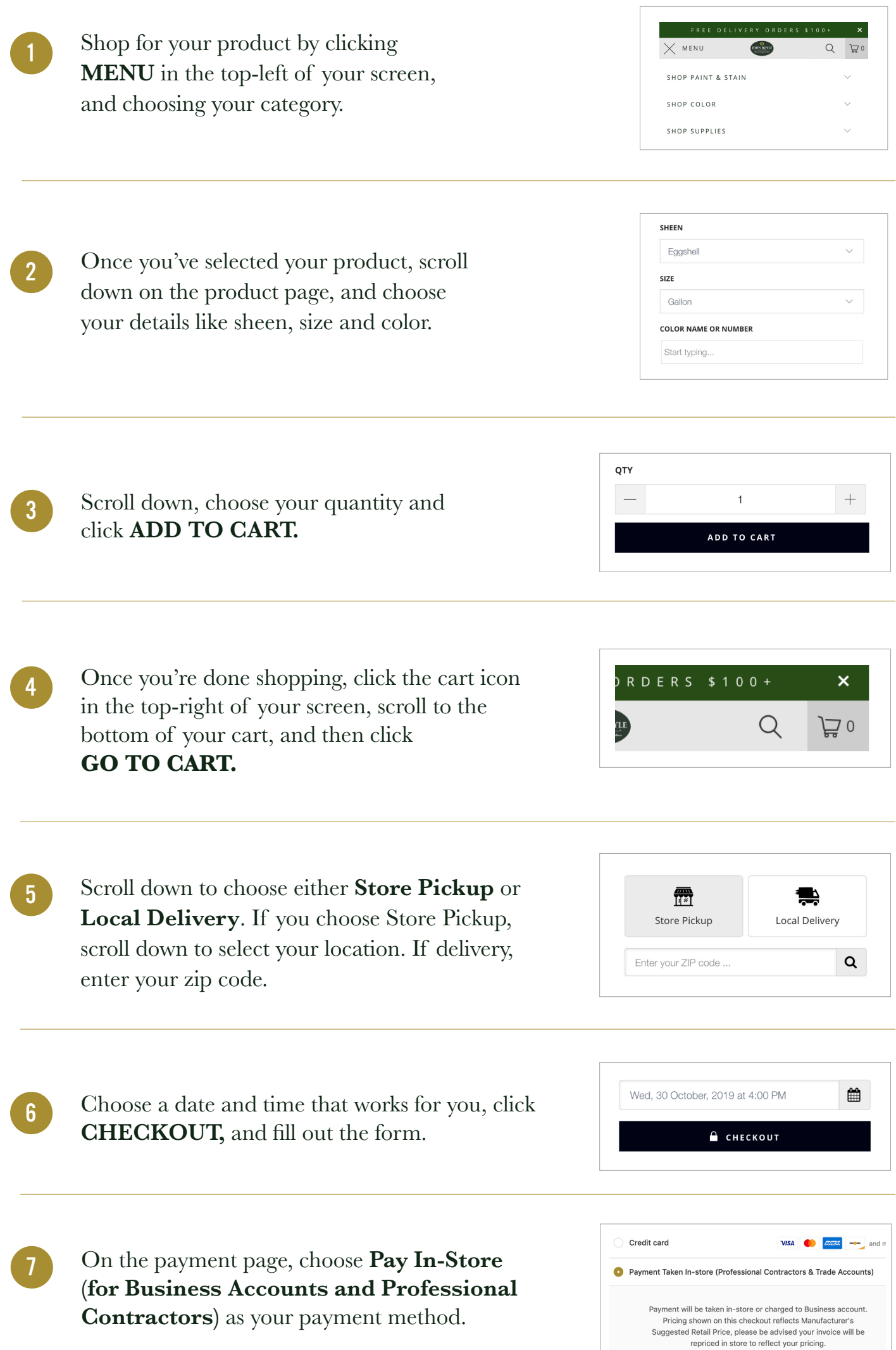